# **みんなのひかり・Wi-Fi をお申込みのお客様へ**

本書では、お申込いただきました、「みんなのひかり・Wi-Fi」のサービス内容について、ご説明致します。

## 1. サービス提供事業者

・提供事業者:株式会社NTTネクシア

## 2. サービス概要等

 ※サービスの外観・機能・仕様・販売価格等は予告なく変更することがありますのでご了承ください。 ※利用規約に関する情報は、公式ホームページ(<https://www.ntt-nexia.co.jp/>)をご確認ください。

## (1)AP装置の仕様

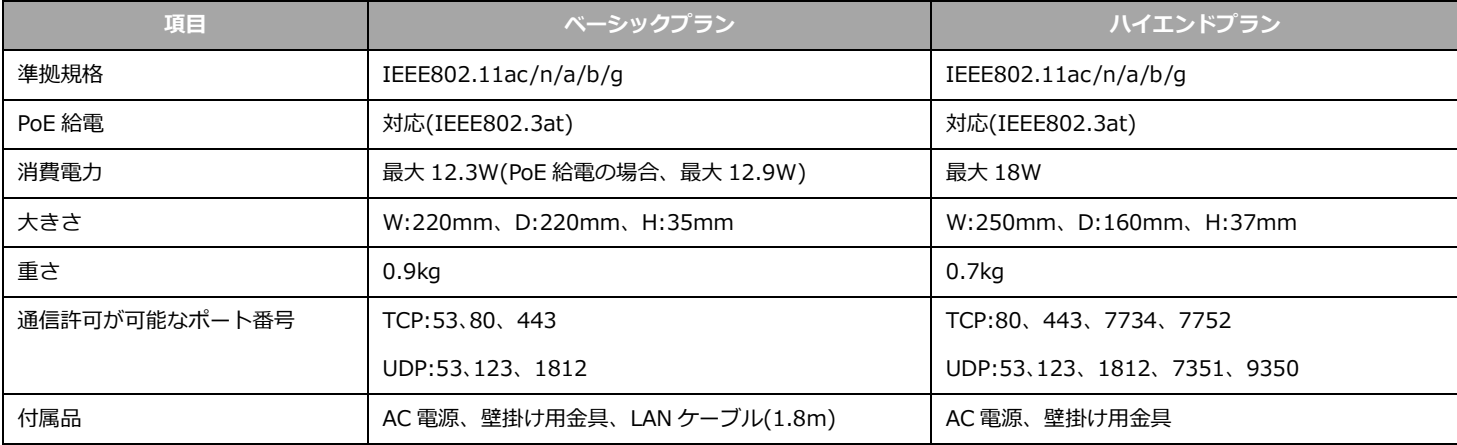

### (2)主な提供機能

#### ★の機能は初期状態ではオフとなっております。お客さまのお申込により設定いたします。

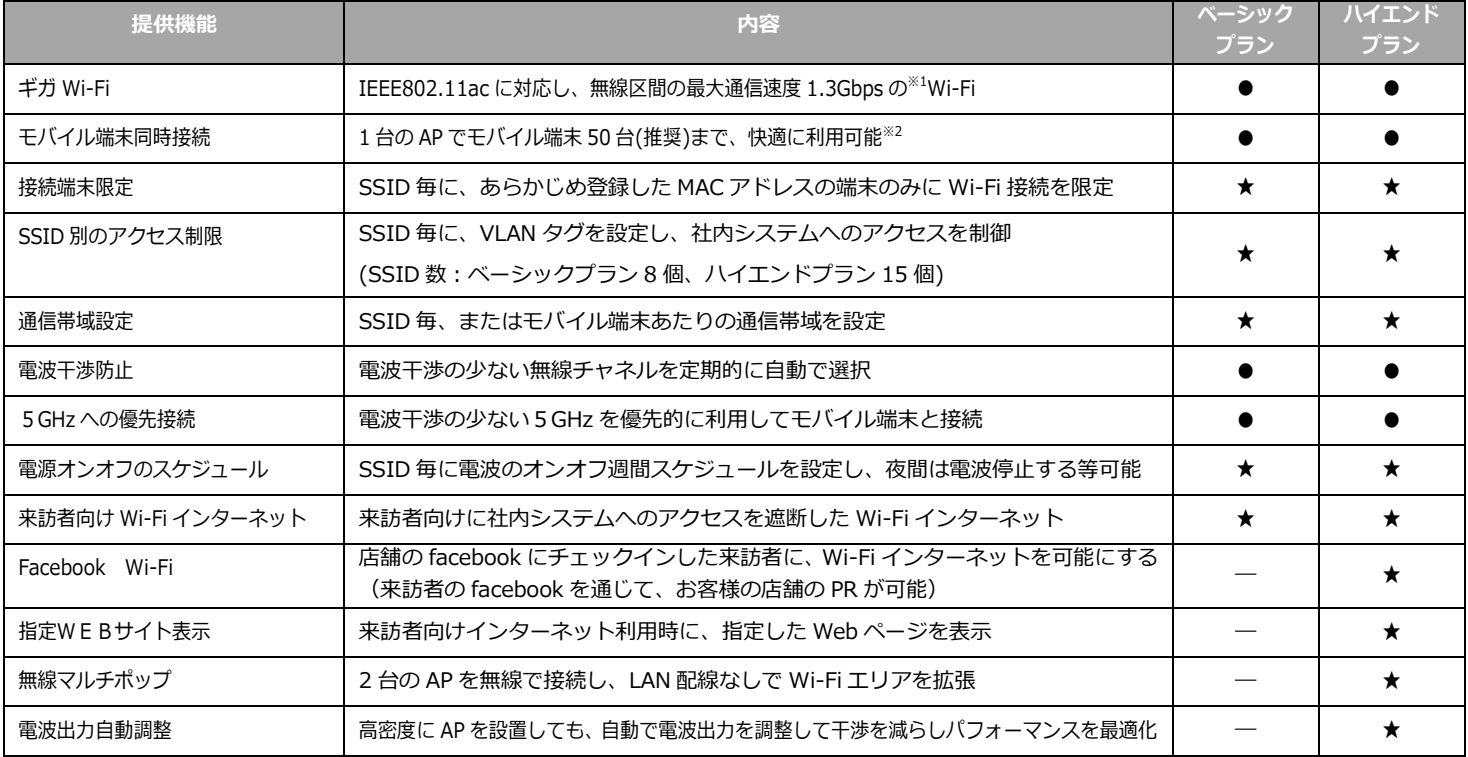

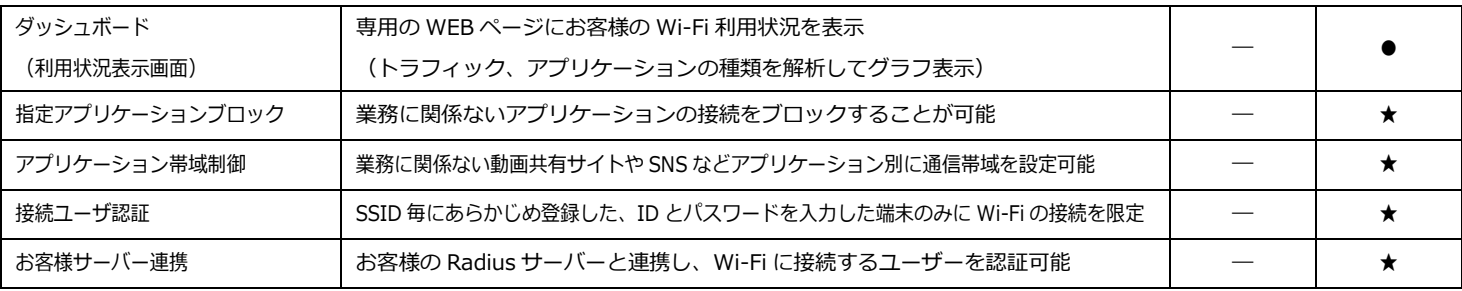

※1 ご利用中のモバイル端末が IEEE802.11ac 対応で、最大通信速度 1.3Gbps 以上の場合です。最大通信速度は、AP とモバイル端末間におけ る技術規格上の最大値であり、実使用速度を示すものではありません。インターネットご利用時の速度は、ご利用環境(インターネット接続環境、 端末機器の仕様など)や回線混雑状況により、大幅に低下する場合があります。端末機器の仕様については、メーカーなどにお問合せください。 ※2 お客様のルーター等の機器によります。

#### (3)主なサポート

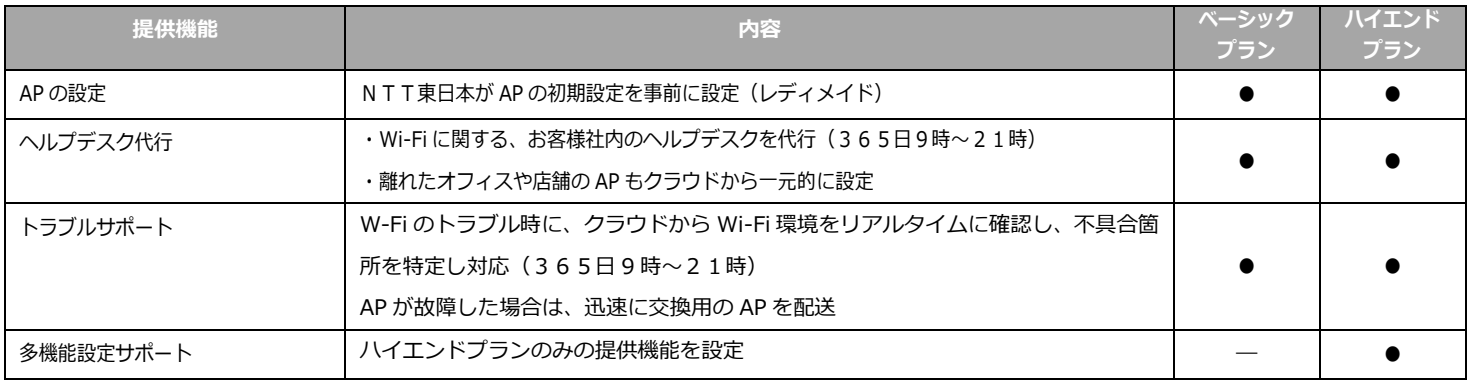

#### 3. その他の注意事項

## (1) 設置時の注意事項

- ① AP 上部にルーターを接続ください。ルーターがない場合、「みんなのひかり・Wi-Fi」サービスはご利用できません。
- ② ルーター等ネットワーク機器からAPまでのLANケーブル配線ルートを確保ください。 (ベーシックプランの場合、1.8mのLANケーブルが同梱されます。ハイエンドプランの場合はLANケーブルは同梱されません。 追加でLANケーブルが必要な場合は、お客様にてご用意いただく必要があります。)
- ③ AP 用の電源の場所を確保ください。
- ④ 「みんなのひかり・Wi-Fi」サービスを快適にご利用いただける設置基準は以下の通りとなります。
	- ・半径25m以内
	- ・1AP につき、接続端末台数50台以内

なお、上記設置基準内であっても、壁・遮蔽物等お客様の環境により、通信速度が低下する可能性がございます。

- ⑤ 機器のIPアドレスの設定が DHCP(自動取得)か固定IPアドレスか確認願います。固定IPアドレスの場合、 プロキシサーバーを利用している場合は、お客様にて設定を変更していただく可能性がございます。 ※サポートセンターにて設定をサポート致します。
- (2) ご請求時の注意事項
	- ① ご利用開始希望日が、課金日開始日となります。
	- ② 最低利用期間24ヵ月の途中で解約された場合は、残月数分×月額利用料を一括でお支払頂きます。 最低利用期間60ヵ月の途中で解約された場合は、残月数分×1,800 円を一括でお支払頂きます。 ※最低期間中にプラン変更(ハイエンド⇔ベーシックプラン)に変更された場合においても、お支払頂きます。
	- ③ みんなのひかりをご利用の場合は、みんなのひかりの利用料に合算して、みんなのひかりと同一の請求書送付先に送付いたします。 ※みんなのひかり・Wi-Fi サービスはみんなのひかりご利用が条件となります。